#### **THE DICOM 2013 INTERNATIONAL CONFERENCE & SEMINAR** March 14-16 **Bangalore, India**

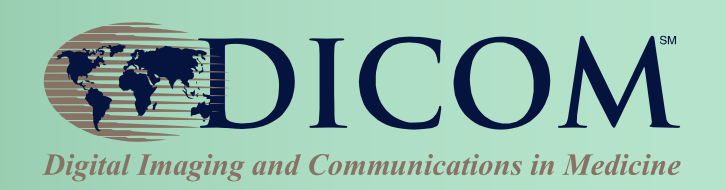

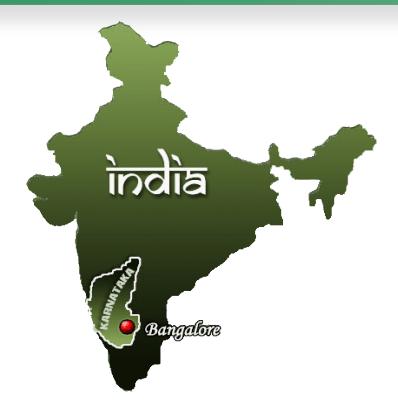

# **Deep dive into MWL & UPS: Beyond basic workflow**

Harry Solomon Interoperability Architect, GE Healthcare

Co-chair, DICOM WG20 Imaging Integration

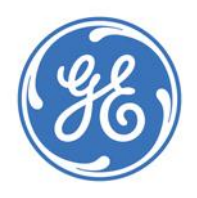

Kevin O'Donnell

Sr. R&D Mgr., Toshiba Medical Research

Co-chair, DICOM Standards Committee

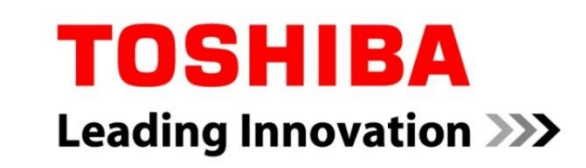

### Deep dive into MWL & UPS

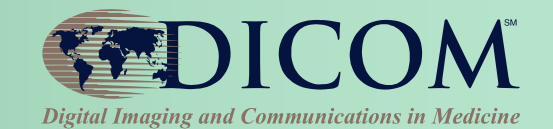

#### **Modality Worklist evolution -** Solomon **Unified Worklist and Procedure Step –** O'Donnell

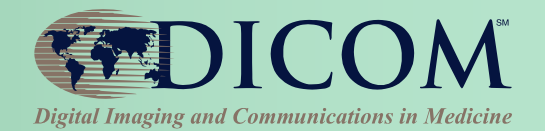

**Modality Worklist (MWL) maintains the link between DICOM processes and the patient record in the EHR system – this is Patient Safety Data!**

**Ever more critical as healthcare IT integrates**

**Requirements and expectations have changed over the past 20 years! Many Change Proposals adopted for MWL, with lots of new attributes**

**Modality SCU needs to ask for these new attributes; RIS SCP needs to provide them**

**Type 3 'Optional' does not mean 'Ignore'!**

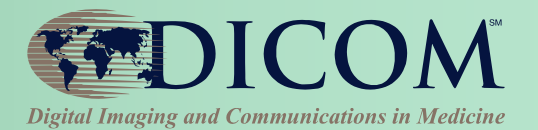

#### **Patient Name (0010,0010)**

**PN (person name) VR allows three component groups (nominally "alphabetic", "ideographic", "phonetic") Dealing with the increasingly important non-Western environments may require multi-byte character sets**

- Unicode UTF-8, Chinese GBK SNEW
- Character set for name is not necessarily same as for UI

**And may require more robust name handling in apps**

- With UTF-8, "alphabetic" is not a single byte per character
- Memory is cheap allow full 64 characters per group
- Support localization for how RIS/HIS uses name groups

### Patient ID - Issuer

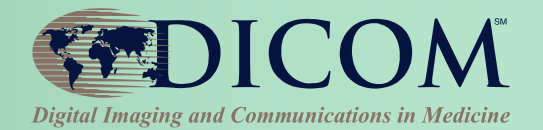

#### **Patient ID (0010,0020)**

- **But patients have more than one ID in the HIS/EHR**
- Local MRN, national ID, insurance IDs
- **Which one is in Patient ID (0010,0020)?**
- Use **Issuer of Patient ID (0010,0021)**
- Might also need to use **Issuer of Patient ID Qualifiers Sequence (0010,0024)** to be fully aligned with HL7v2 (CX Data Type) and IHE Cross-Enterprise Document Sharing (XDS)

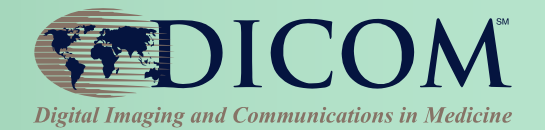

**Increasing requirements for all exchanged medical information to include the national or insurance ID**

**Use Other Patient IDs (0010,1000) or Other Patient IDs Sequence (0010,1002)**

**May need to move another value into Patient ID (0010,0020) upon export (e.g., to CD)**

**Be flexible!**

- Different RIS/HIS will use these attributes differently in MWL
- Different localities will have different regulations for exported data

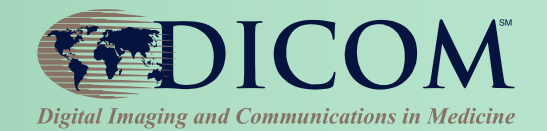

**Many attributes support patient safety processes**

- **SCU should be able to request all appropriate tags Pertinent Documents Sequence (0038,0100)**
- **List of relevant patient medical documents (e.g., in HL7 CDA format)**
- **Retrieval through provided URL or DICOM C-MOVE**

**Patient's Size Code Sequence (0010,1021)**

• **Use with CID 7040 Broselow-Luten Pediatric Size Categories (Color Coding Kids™) for robust pediatric safety programme**

# Color Coding Kids™

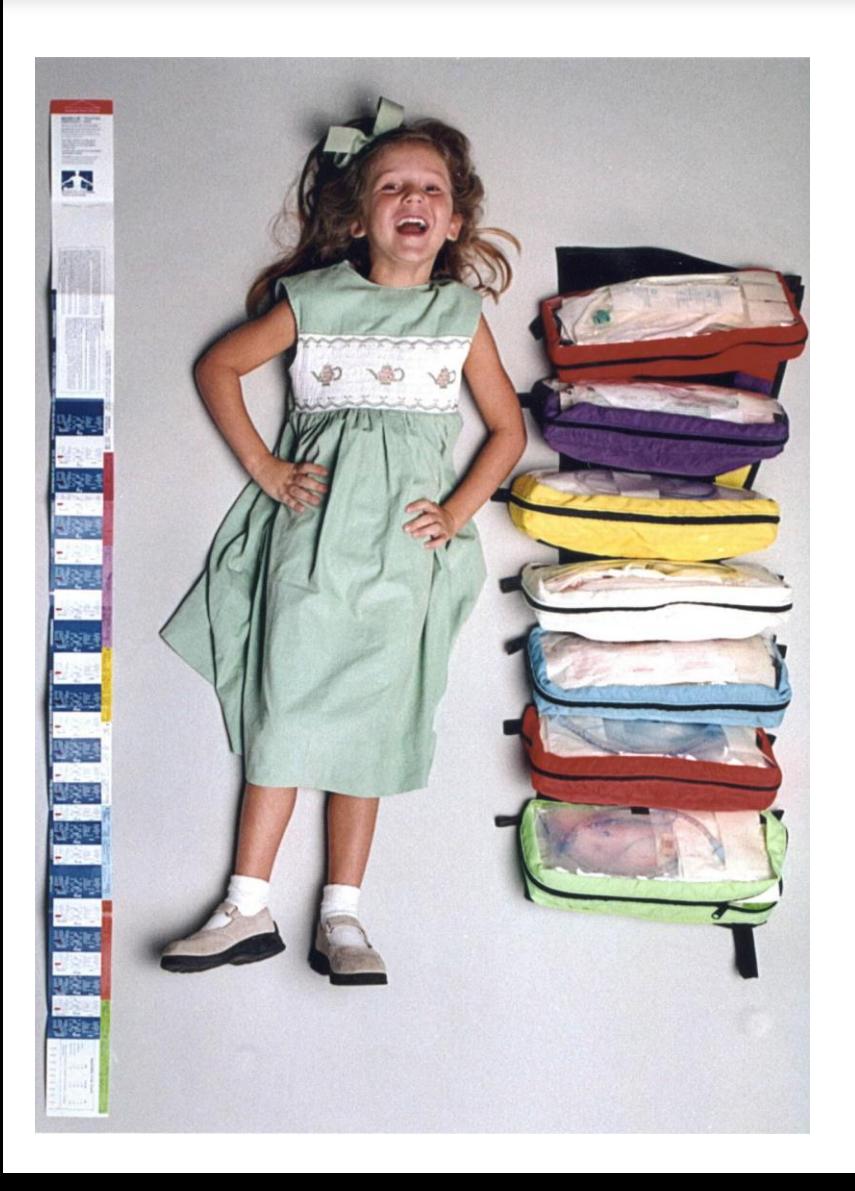

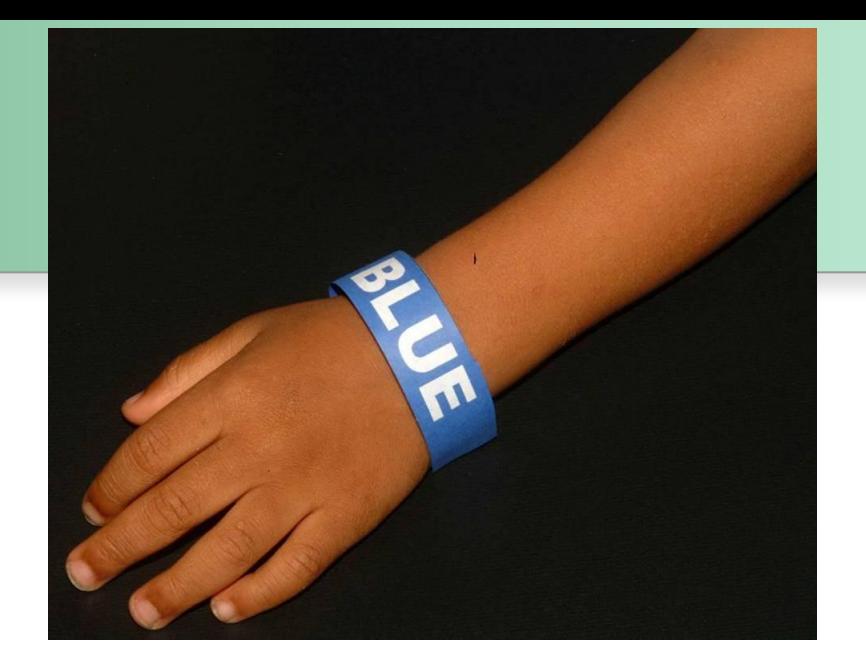

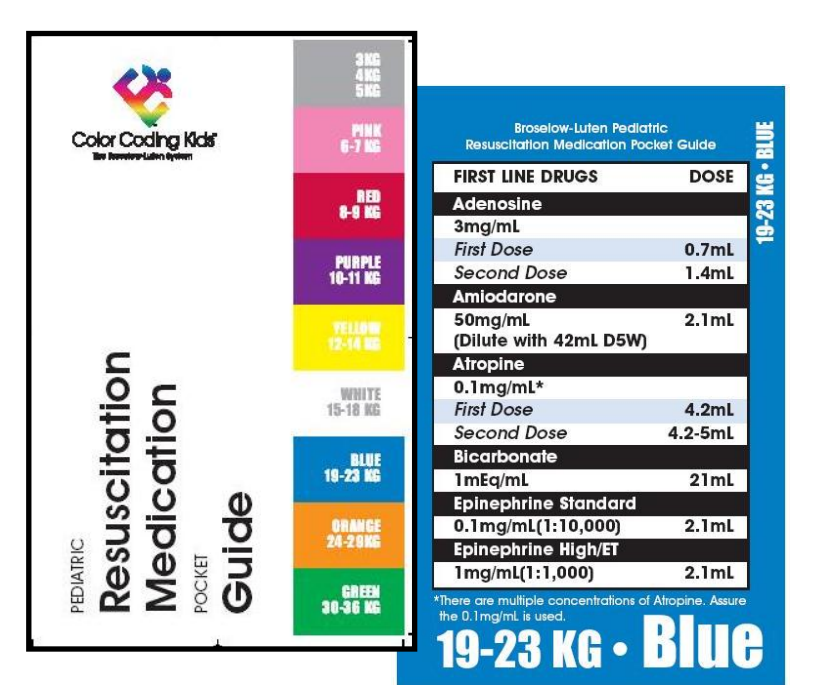

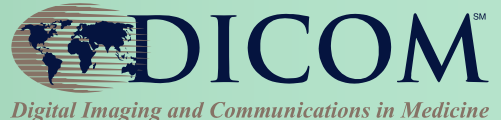

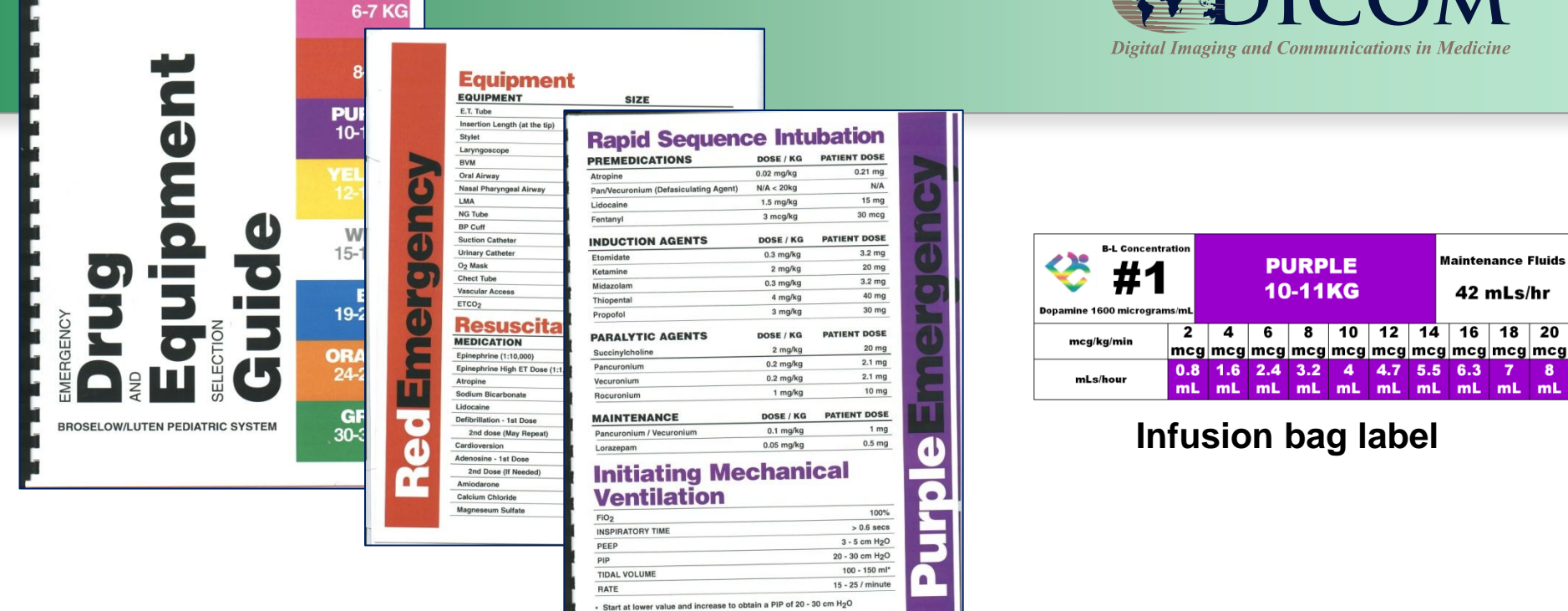

**PINI** 

Frush, D.P., et al., "Improved Pediatric Multidetector Body CT Using a Size-Based Color-Coded Format", AmJourRoent 2002 [\(http://www.ajronline.org/cgi/content/full/178/3/721](http://www.ajronline.org/cgi/content/full/178/3/721))

"**CONCLUSION** ... This system provides an easy, expeditious, consistent, and preferable format for general pediatric body CT protocols. Most importantly, the color-coded system can reduce variations (errors) in the radiology department. "

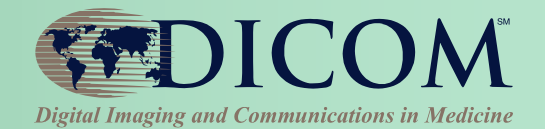

#### **Modalities and PACS increasingly operate in multiinstitutional environment**

**Need explicit identification of institution (assigning authority) associated with orders and other IDs, aligned to HL7v2 HD Data Type**

- Accession Number (0008,0050) **Issuer of Accession Number Sequence (0008,0051)**
- Placer Order Number / Imaging Service Request (0040,2016) **Order Placer Identifier Sequence (0040,0026)**
- Filler Order Number / Imaging Service Request (0040,2017) **Order Filler Identifier Sequence (0040,0027)**
- Admission ID (0038,0010) **Issuer of Admission ID Sequence (0038,0014)**

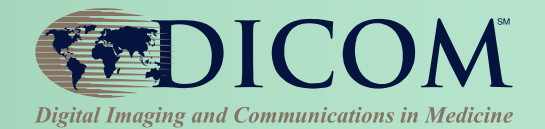

**Some studies need to be associated with a healthcare process that extends over several visits**

- **Radiation oncology**
- **Image-guided therapy**
- **Pregnancy**

**Service Episode ID (0038,0060) can identify the extended process**

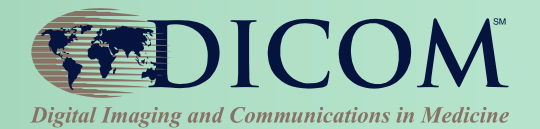

#### **Some acquisition is dependent on specific clinical data collected in a previous workflow step**

- **Acquisition directives, e.g., Japanese standard JJ1017**
- **Radiopharmaceutical infusion parameters for NM or PET**
- **Protocol Context Sequence (0040,0440) conveys name:value pairs using controlled vocabulary**
- **Uses Content Item format similar to Structured Reporting**
- **Allows a single level of modifiers, also as Content Items Modeled in MWL as part of the Scheduled Protocol Code Sequence (0040,0008)**
- **MWL request for Universal match (zero-length match key) on attribute will return its entire structure**

# Protocol Context Content Items – Part 16 Annex C

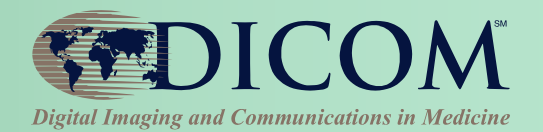

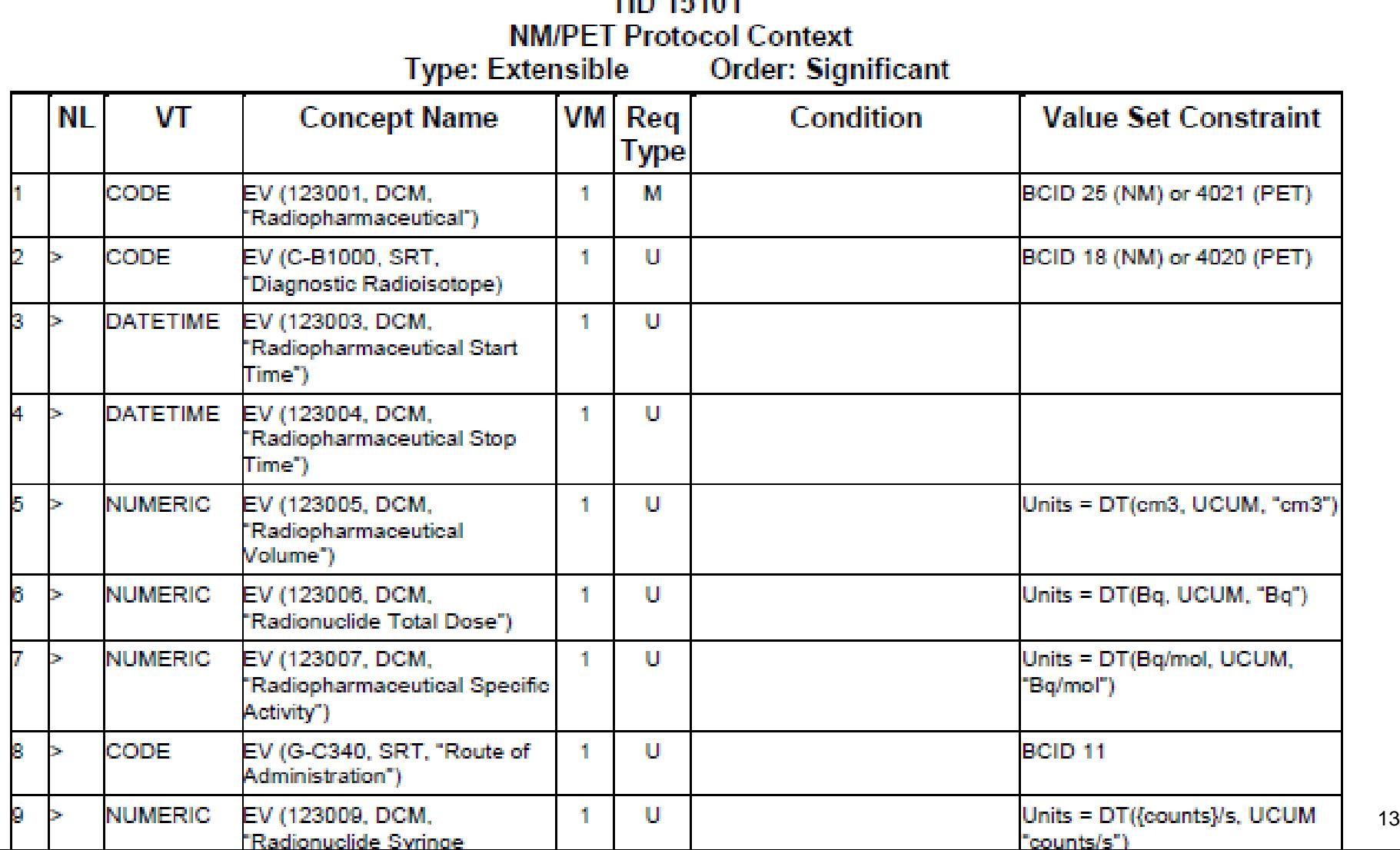

THEY AREA AVAIL

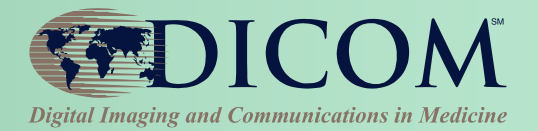

#### **Unified Worklist and Procedure Step**

# UPS & IHE Post-Acquisition Workflow (PAWF)

**Example "Workitem" Tasks:**

- **3D View Generation**
- **Computer Aided Detection**
- **Clinical Applications**
- **Pre-fetching**
- **Image Routing**
- **CD Burning**
- **Image Importing**

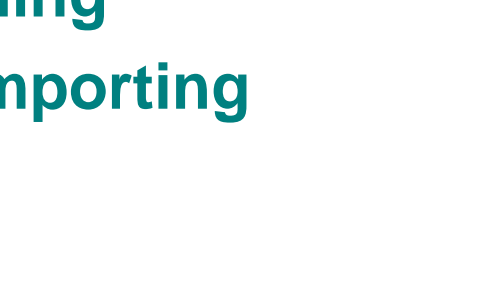

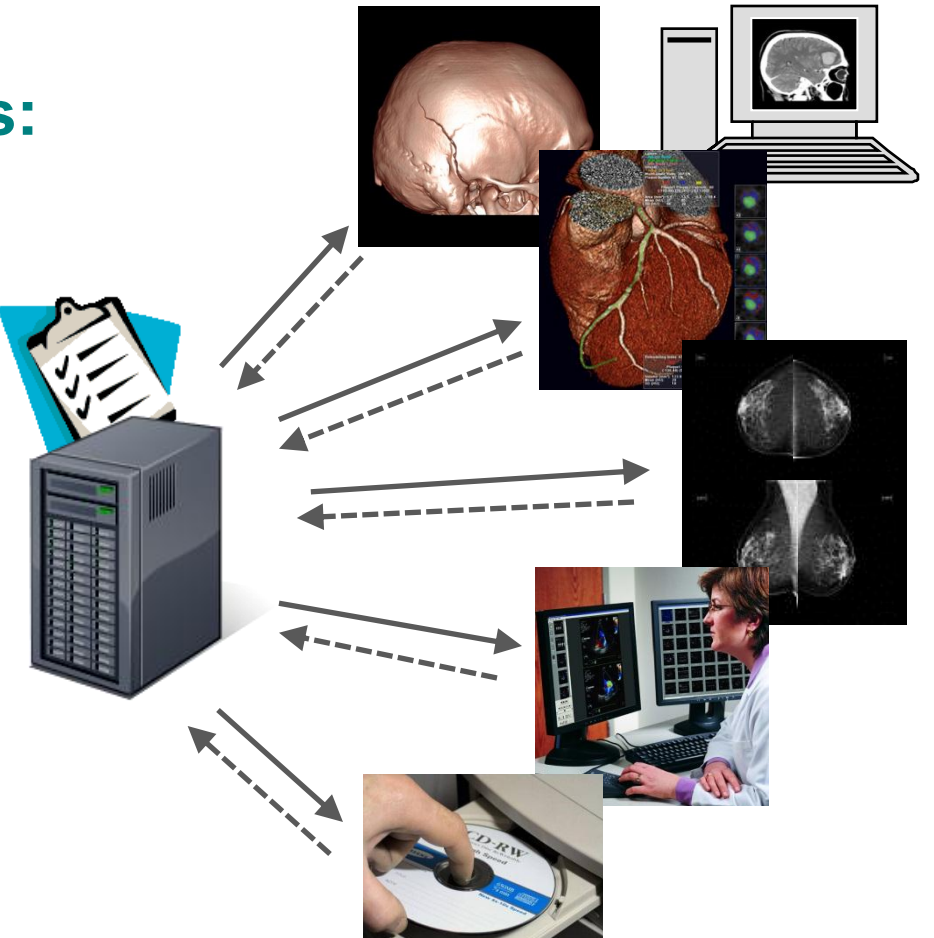

**DICOM** 

**Digital Imaging and Communications in Medicine** 

• **…**

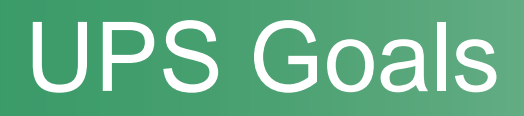

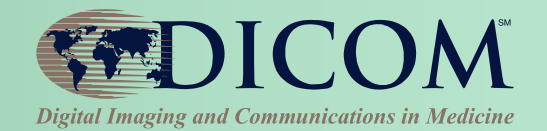

#### **Add "Create Workitem" & "Push Workflow"**

- **Request another system to add item to worklist**
- **Replacement for implicit workflow ("push to a box and hope for the best")**

#### **Simplify Implementation**

- **GPWL had N:M relation of SPS:PPS**
- **State diagram was very complex**

#### **Add "Cancel Request"**

#### **Improve Status/Result Monitoring**

• **Getting PPS feed was awkward; required configuration and forwarding**

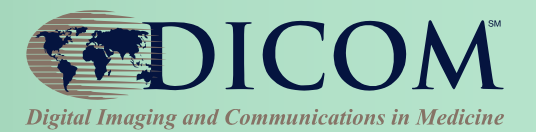

UPS Object

Relationship

Sched. Task Details

**Progress** 

Perf. Task Details

A Workitem has its attributes grouped into 4 Modules:

(this does not affect processing; just for logical organization)

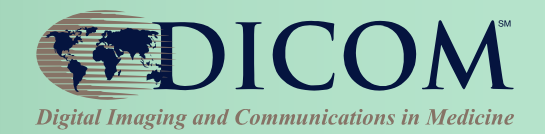

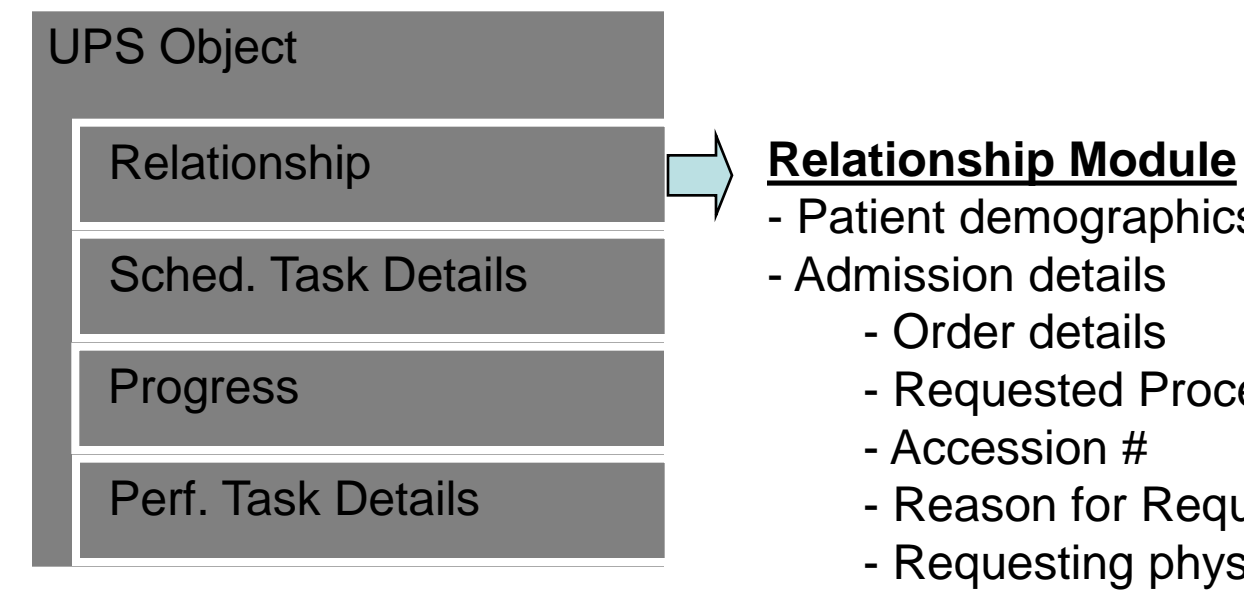

- Patient demographics
- Admission details
	- Order details
	- Requested Procedure
	- Accession #
	- Reason for Requested Procedure
	- Requesting physician/department
	- $-$  etc...

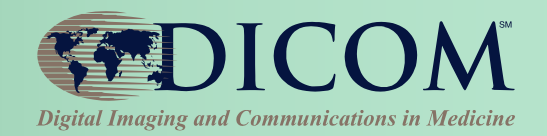

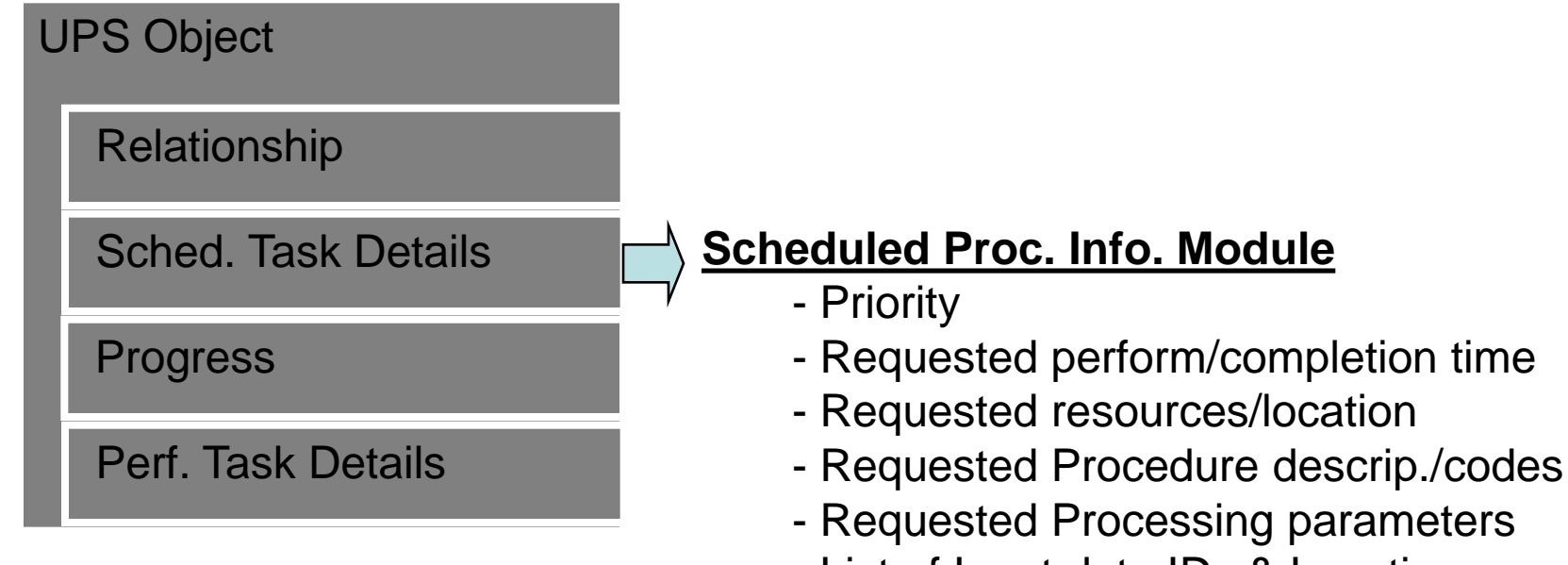

- List of Input data IDs & Location
- Input Data Availability Flag
- $-$  etc…

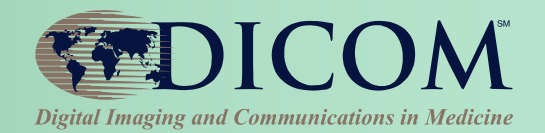

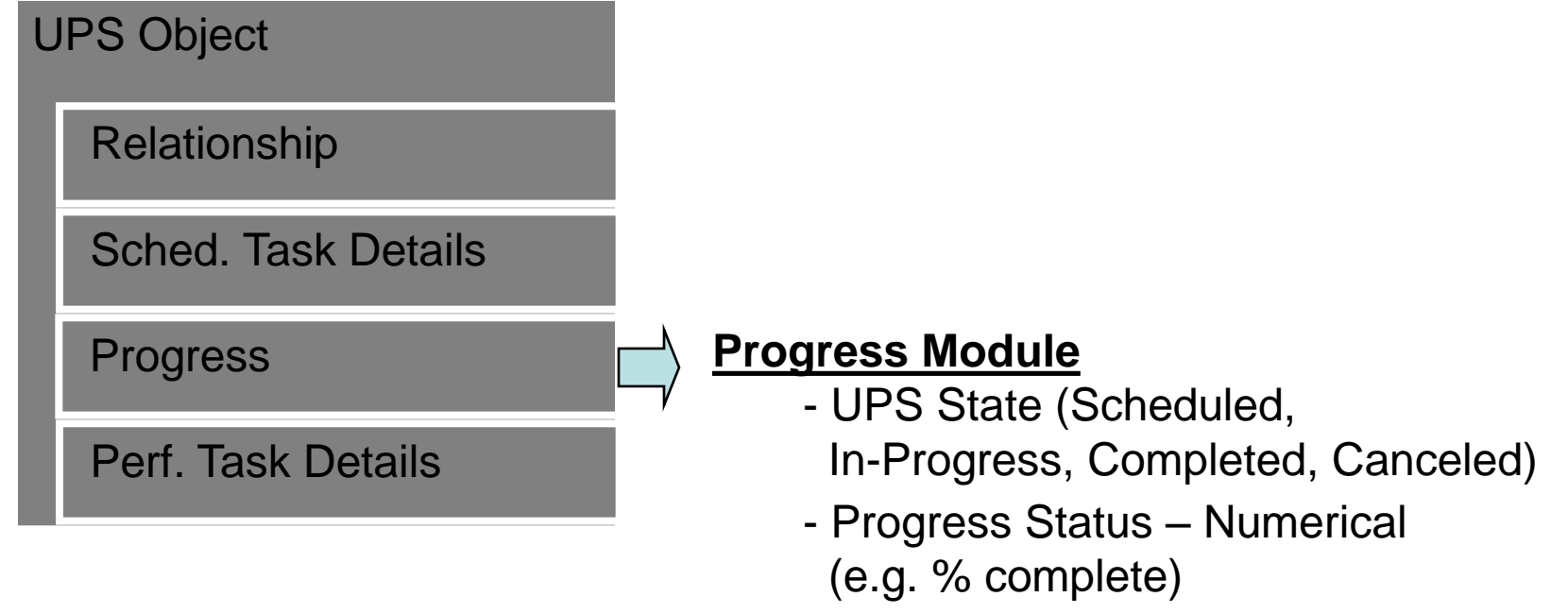

- Progress Status Description (e.g. Annealing phase complete)
- Contact information for performer (e.g. phone #)
- $-$  etc...

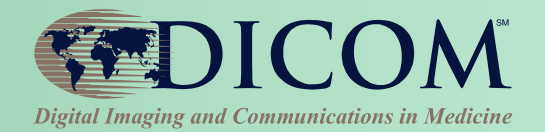

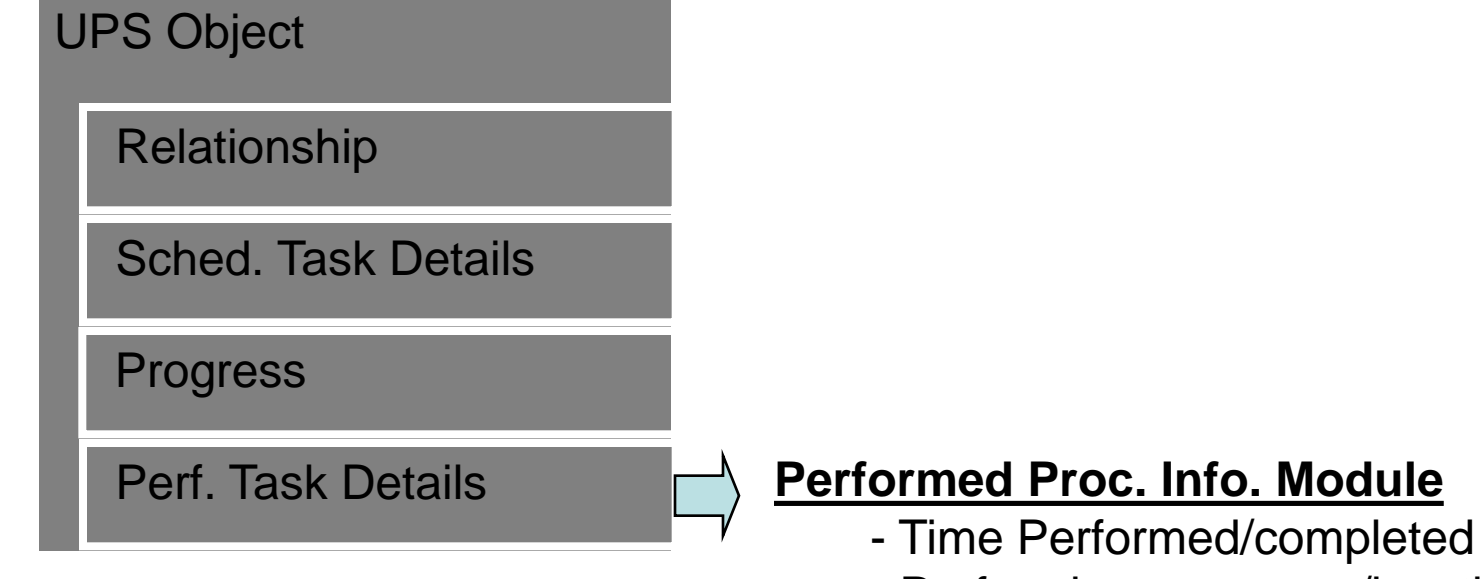

- Performing resources/location
- Performed Procedure descrip./codes
- Performed Processing parameters
- List of Output data IDs & Location
- etc…

Each UPS Object is managed by a single SCP.

4 SOP Classes exist which can be used to operate on a UPS object.

Each SOP Class supports a few related operations.

SCU/SCP not *required* to implement all the SOP Classes. Can implement SOP Classes based on the operations it needs.

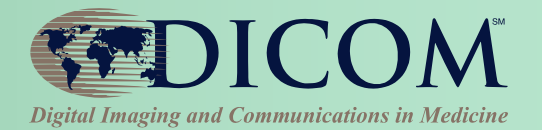

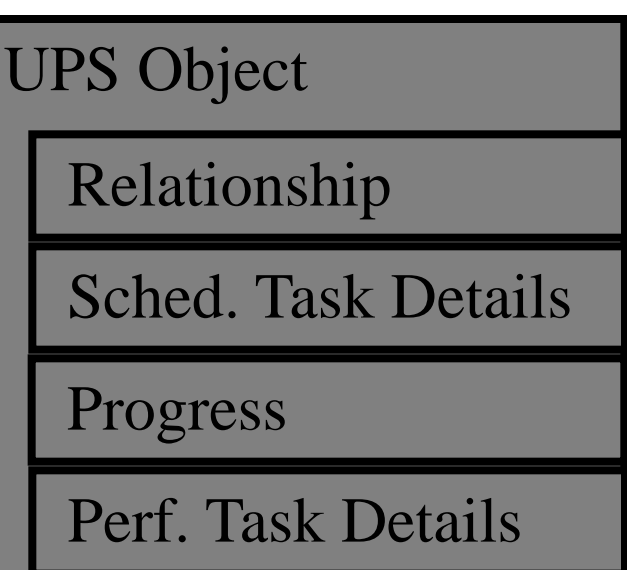

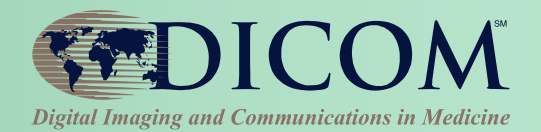

**UPS Push SOP Class** allows SCU systems to:

- \* *create (push)* a new worklist item (i.e. instance) on a worklist
- \* *request cancellation* of a worklist item

#### UPS Object

Relationship

Sched. Task Details

Progress

Perf. Task Details

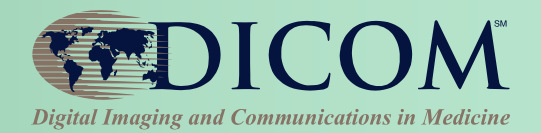

#### **UPS Pull SOP Class** allows SCU systems to:

- \* *query* a worklist for matching items
- \* *take ownership/control (pull)* of a worklist item
- \* *modify progress/status/result* details for the worklist item
- \* *finalize* a controlled worklist item as Completed or Canceled.

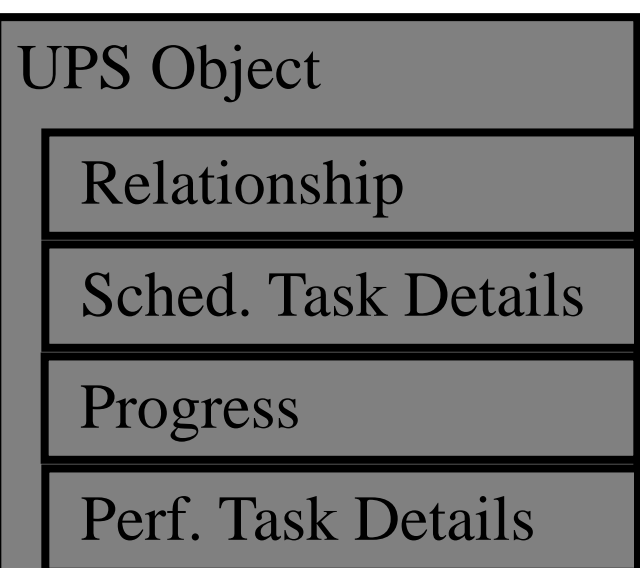

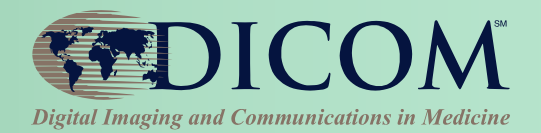

#### **UPS Watch SOP Class**

allows SCU systems to:

- *query* a worklist for items of interest
- \* *subscribe/unsubscribe* for change events for *one* worklist item
- \* *subscribe/unsubscribe* for change events for *all* worklist items \* *get details* for a worklist item
- *request cancellation* of a worklist item

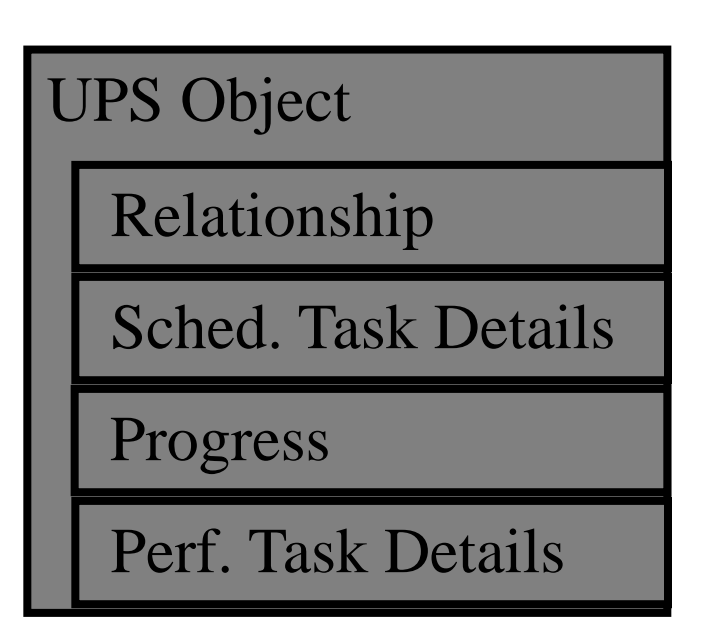

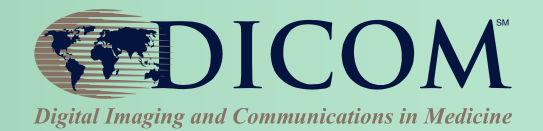

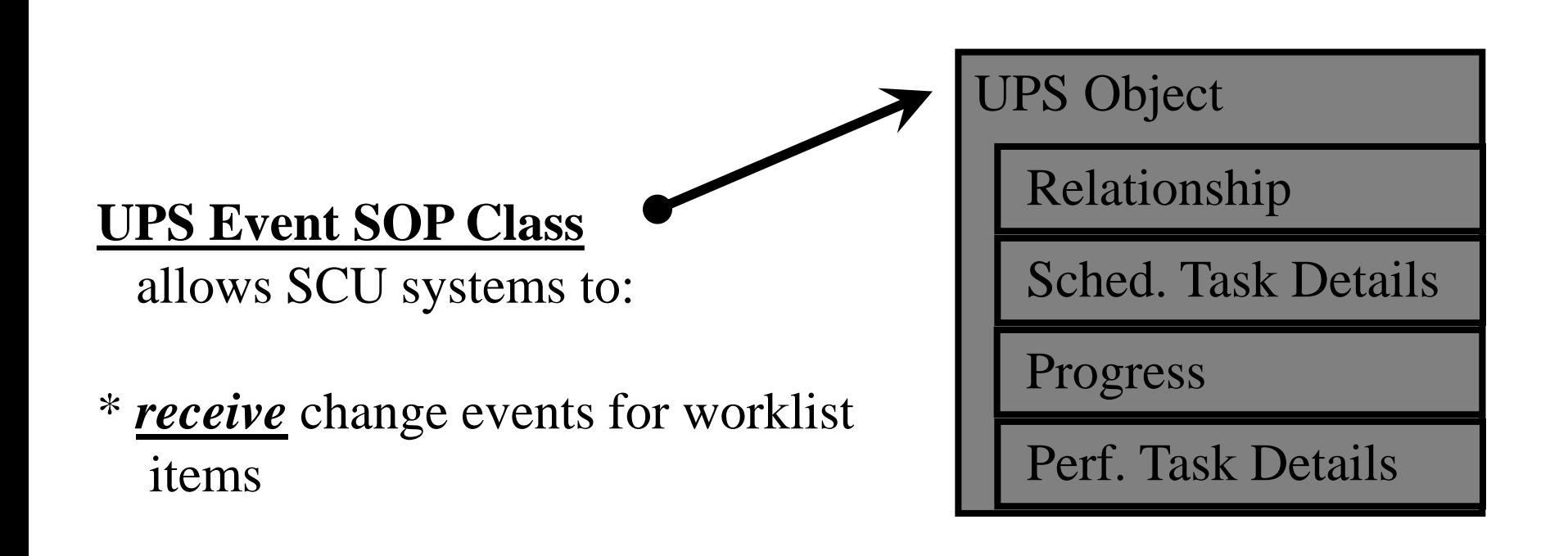

# UPS Pull Workflow

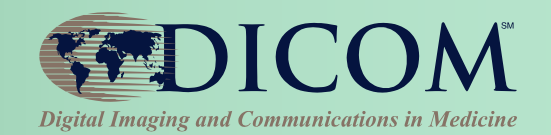

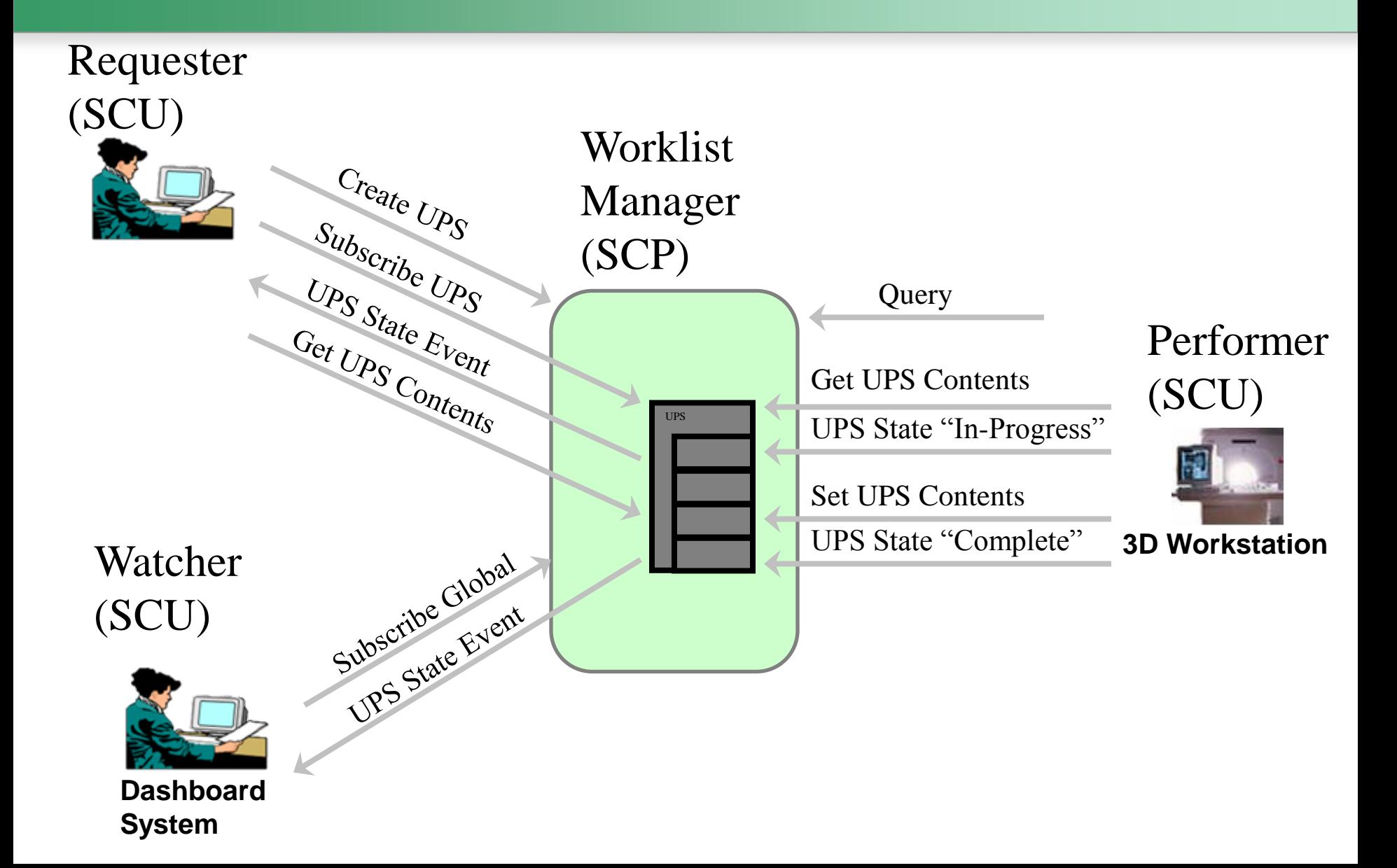

### Pull Workflow

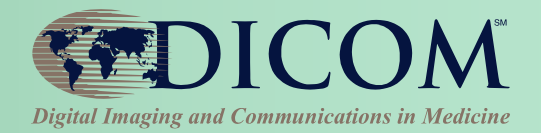

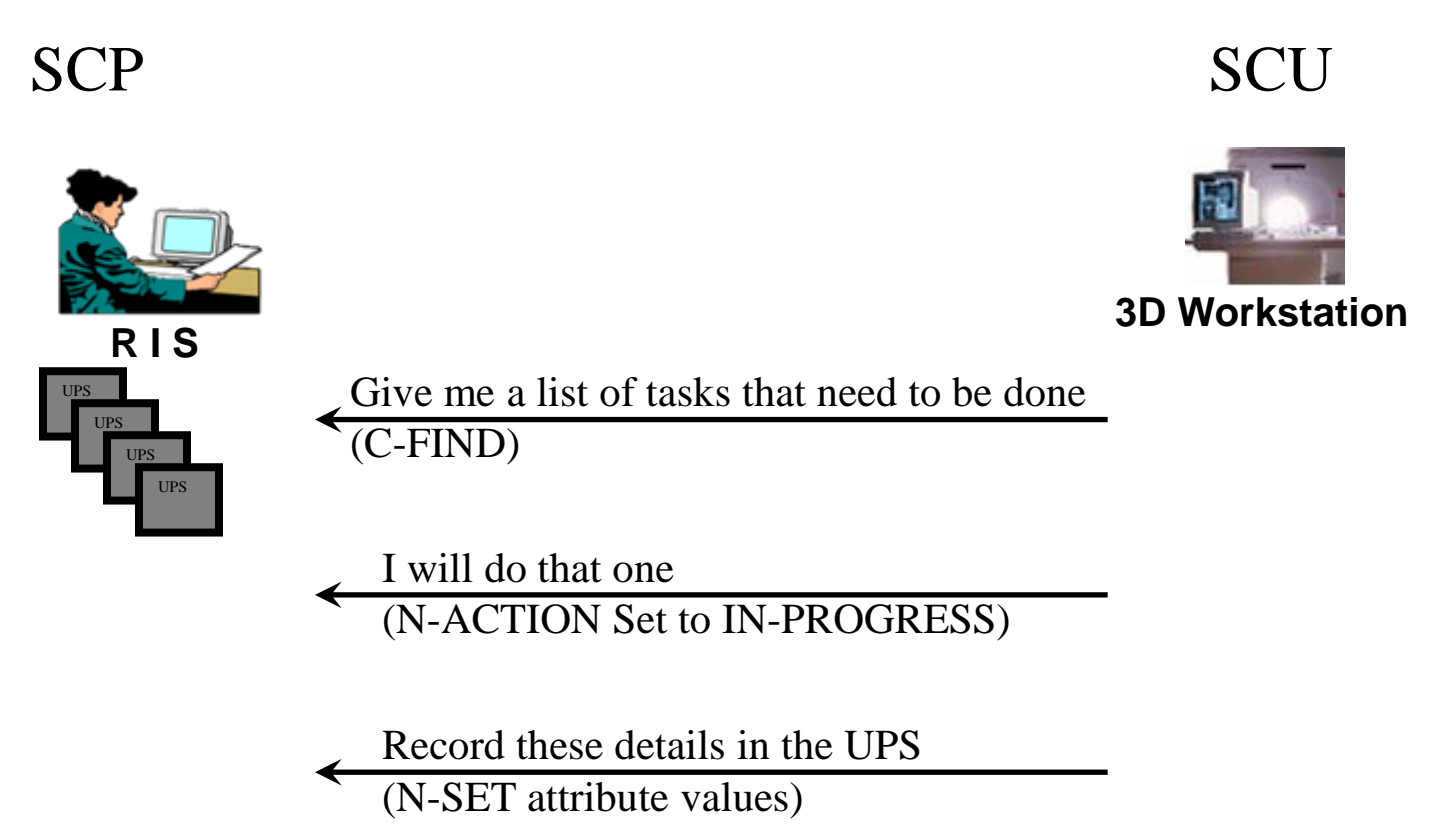

I am finished (N-ACTION Set to COMPLETE)

### Push Workflow

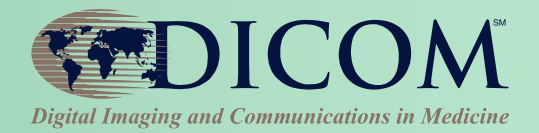

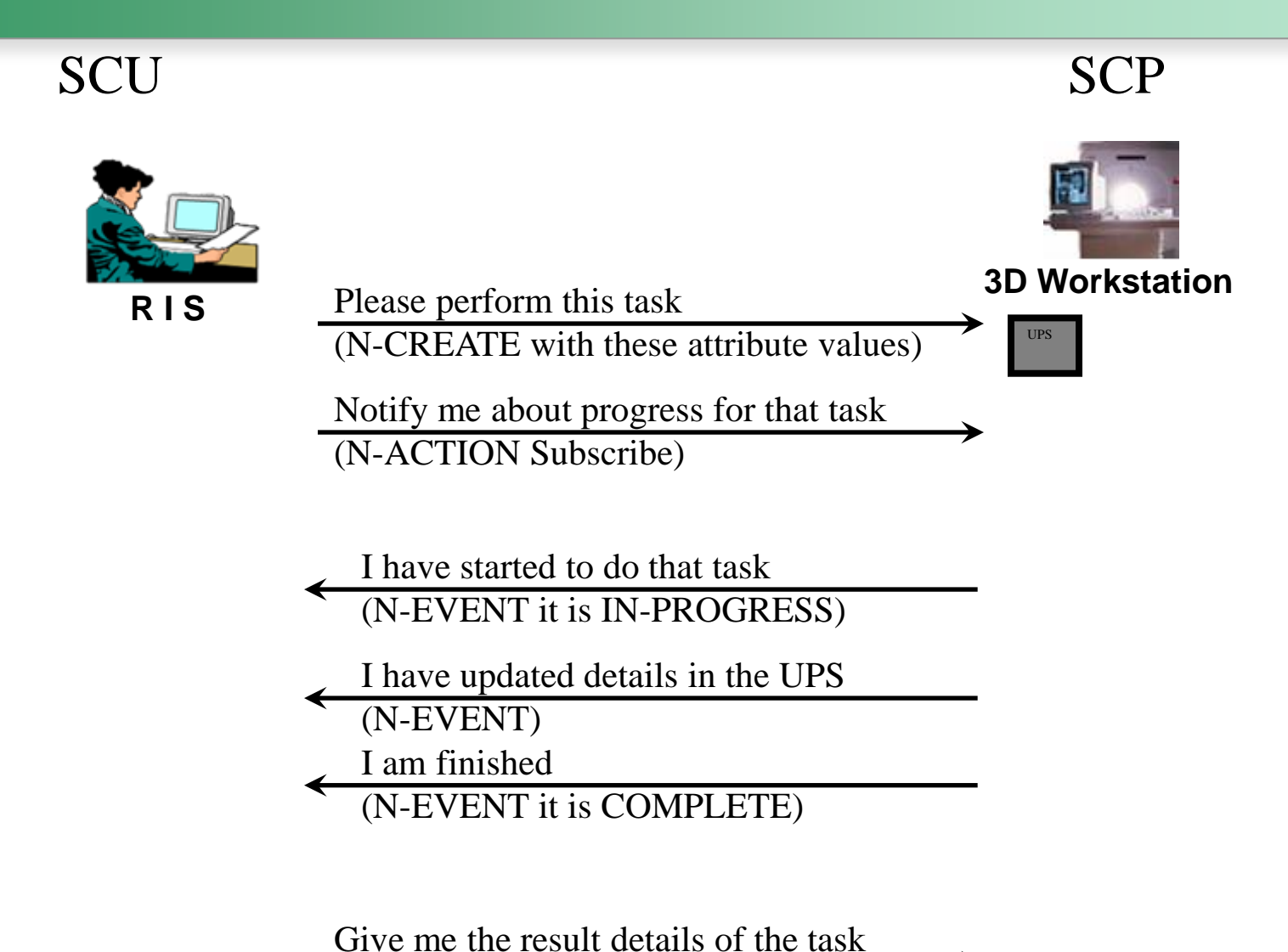

(N-GET these attribute values)

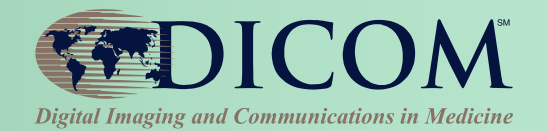

#### **No central controller**

- **Workstation watches flow of N-EVENTs: "System A did X", "System B did Y"**
- **Workstation decides "Hmmm, I think I will do this"**
- **Workstation internally creates a UPS**
- **Interested Subscribers are notified of Workstation activity via N-EVENT; N-GET details as needed**

#### **Examples:**

- **CAD workstation sees N-EVENT that Mammo Acq. is complete; decides to do CAD processing**
- **Reporting station sees N-EVENT that CAD is complete; decides to queue reading worklist for that study**

# Deletion Locks

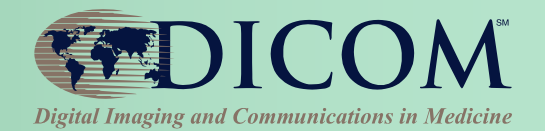

#### **Reliable Watcher (SCU)**

- **Problem: SCP might delete a completed UPS before SCU gets needed details**
- **(e.g. due to Network latency or outage)**
- **Missing a UPS could prevent Watcher from:**
	- monitoring completion
	- extracting details
	- creating subsequent UPS Instances,
	- referencing UPS 1 outputs as UPS 2 inputs

#### **Mechanism**

- **SCU Sets a Deletion Lock flag during subscription**
- **SCP can't delete UPS with outstanding Deletion Locks**
- **SCU removes Deletion Lock after retrieving final state of UPS**
- **SCP free to delete UPS after all deletion locks removed**
- **SCP documents how it handles orphans**

### Post-Acquisition Workflow

#### **Essential Profile Features:**

- **Worklist managed processing**
	- **Automated & manual**
- **Progress notifications**
	- **Any interested system (RIS, Billing, Reading Worklist, Dashboard, Analytics)**
	- **Subscription-based**
- **Cancelation requests**
	- **With reason & contact**
- **Hosted applications ("DICOM plugins")**

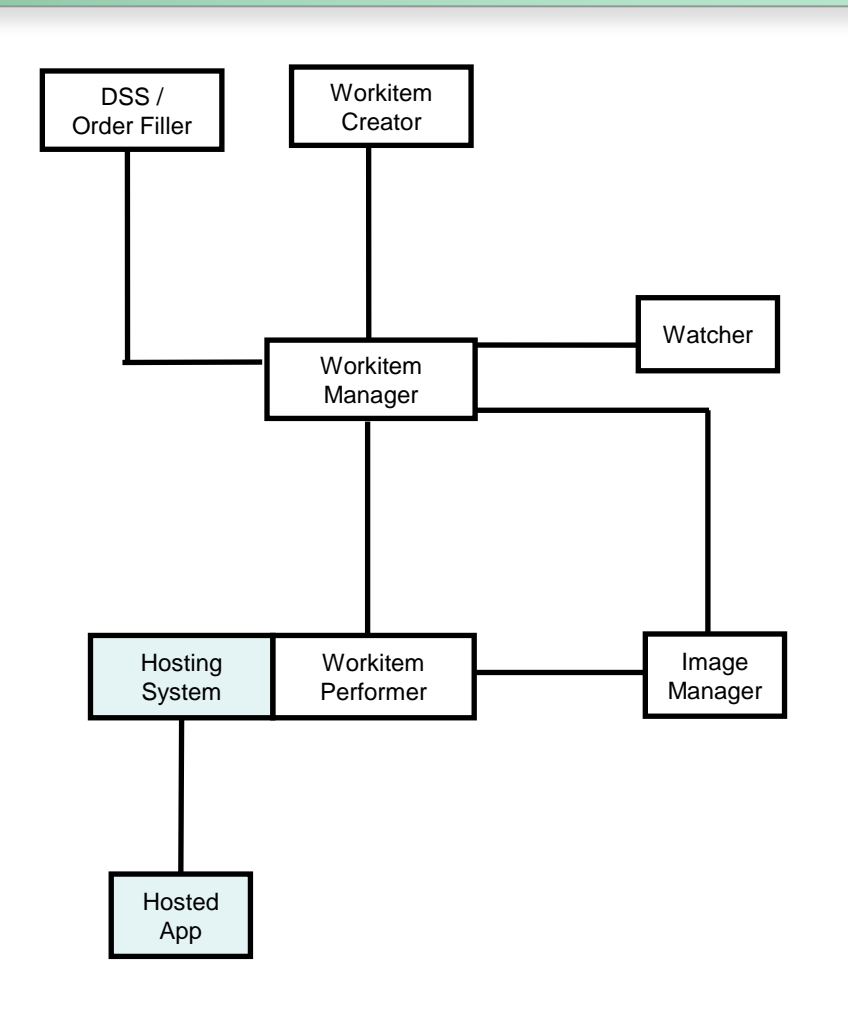

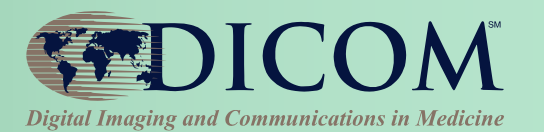

# Perform UPS Workitems

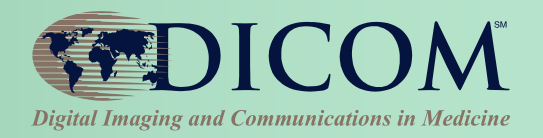

- **Typical Pull Workflow**
	- **Query, Claim, Update, Complete**
- **Input / Output References**
	- **Local to Performer; Local Image Manager; Other Image Manager**
- **Hosted applications (plugins)**
	- **Performer may choose to be a Hosting System**
	- **Apps may be 3rd party**

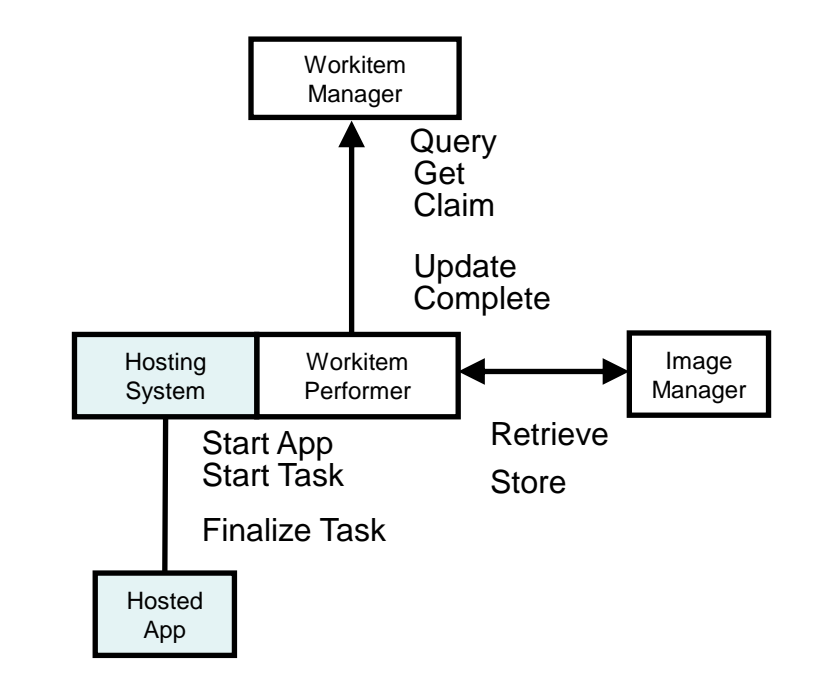

### Create UPS Workitems

#### • **By Workitem Manager** – **Internal logic**

- **Triggered by DSS/Order Filler scheduling**
- **Triggered by Image Manager Data**
- **By Workitem Creator**
	- **Explicit create request**
	- **Can be grouped with any relevant system**
- **By Workitem Performer**
	- **Explicit create request**
	- **"Unscheduled"/Self-scheduled/Ad Hoc**

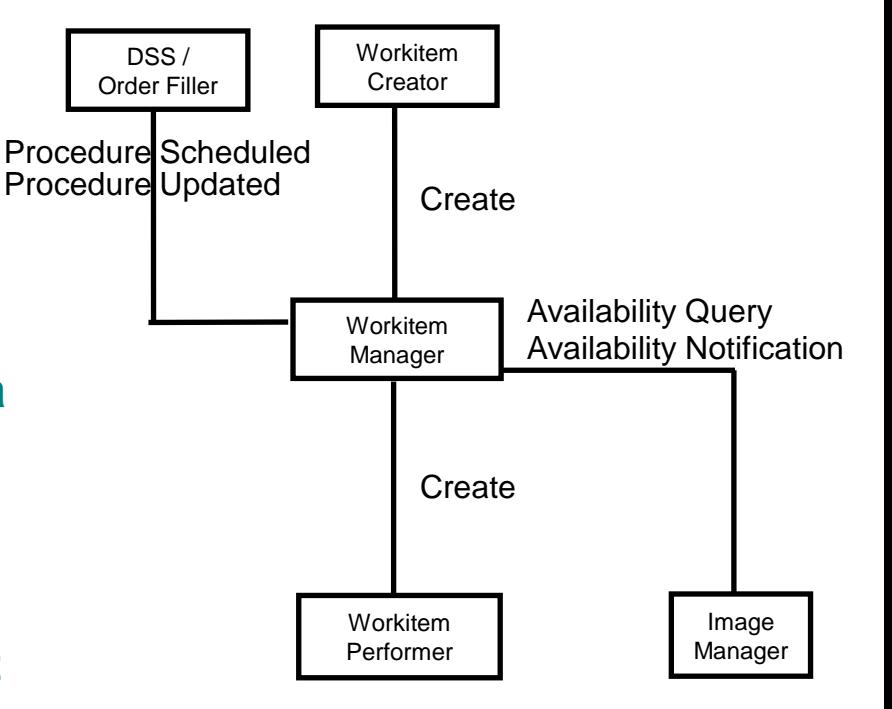

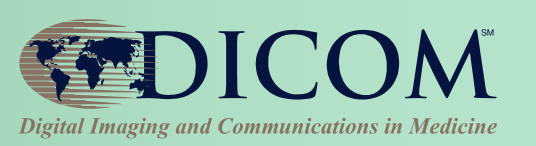

# Monitor UPS Workitems

- **Subscribe / Unsubscribe**
	- **Globally or for Individual Workitems**
- **Applications/Usage**
	- **Schedule subsequent tasks**
	- **Report progress**
	- **Bill for performed tasks**
	- **Populate reading worklist**
	- **Drive dashboard**
	- **Analyze dept. performance**
	- **Claim assigned workitems**

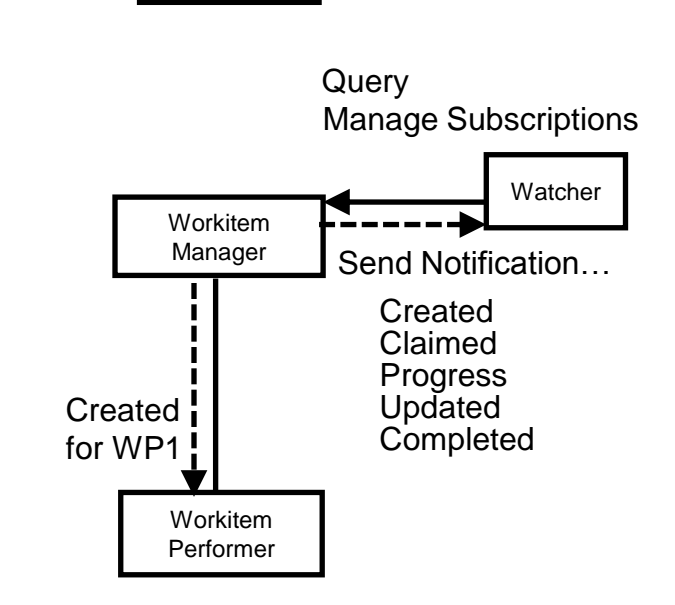

Workitem **Creator** 

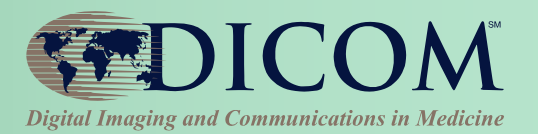

# Cancel UPS Workitems

• **Workitem Manager**

- **Can directly cancel unclaimed workitems**
- **Otherwise notifies Performer**
- **Workitem Performer**
	- **Cancels at its own discretion**
- **Watcher**
	- **Waits for Notification task was either Completed or Canceled**

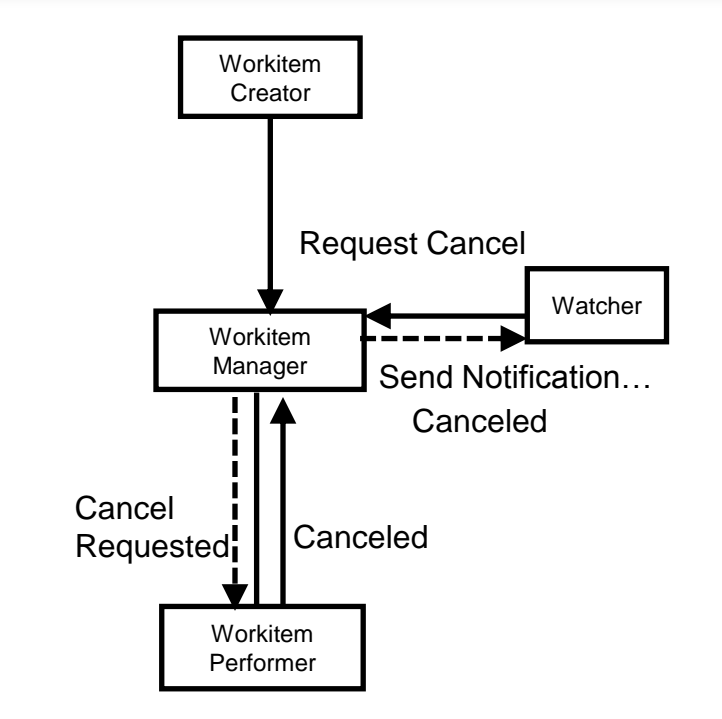

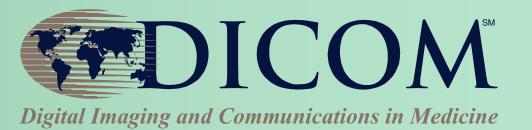

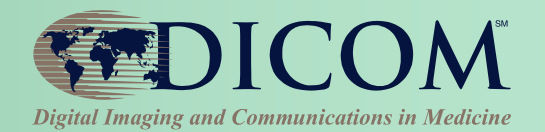

#### **Use cases will drive configuration parameters**

- **Names of worklists managed by worklist manager**
- **Codes for work tasks**
- **Object types to be provided as input and as output Use case driven specification of use of standards is** *profiling***, and it is critical for effective use of UPS**
- **First example is Radiotherapy, DICOM Part 17 Annex BBB**

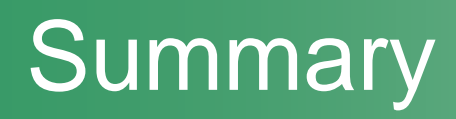

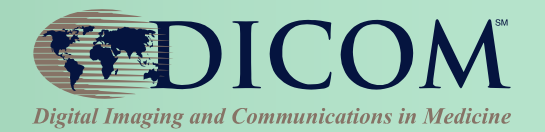

#### **MWL has evolved – and new attributes are critical for patient safety**

• **Type 3 doesn't mean "ignore"**

**UPS is the new service for post-acquisition workflows**

• **Supports a variety of push and pull workflows, in accordance with Profiles**

### Author Contacts

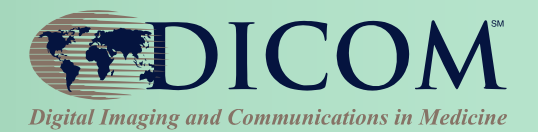

#### **Harry Solomon**

- **[harry.solomon@GE.com](mailto:harry.solomon@GE.com)**
- **540 W Northwest Hwy Barrington, IL 60010 USA**

#### **Kevin O'Donnell, MASc.**

- **kodonnell@tmriusa.com**
- **706 N. Deerpath Drive, Vernon Hills, IL 60061**

#### *Thank you for your attention !*